AutoCAD PC/Windows

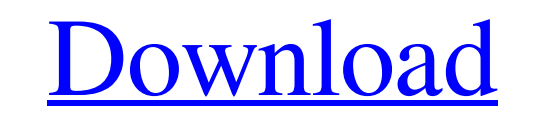

## **AutoCAD Crack +**

By the late 1990s, AutoCAD had become the industry standard for CAD. Its combination of user-friendly, easy-to-learn interfaces and extensibility provided a degree of flexibility not available in rival CAD packages. The in a model-view-controller (MVC) architecture. This allowed it to be used on the Web and to provide the foundation for the introduction of AutoCAD LT, a free version of AutoCAD for use on personal computers (PCs). AutoCAD LT model for the subsequent transition from the now discontinued professional version of AutoCAD, which was first released in 1997. This version of AutoCAD was initially designed for use on mainframe and minicomputer computer graphics. The transition to the PC model of AutoCAD was completed in 2003 with the release of AutoCAD 2004. The PC model was well received by users, which led to the introduction of a newer, more flexible, faster, and smal the Web and mobile devices. Autodesk subsequently introduced Web Application Programming Interfaces (APIs) to allow Web and mobile apps to be built using AutoCAD to allow seamless integration between web and mobile and des announced in February 2016 that it was replacing AutoCAD LT with AutoCAD 2020. The replacement was made to coincide with the release of AutoCAD 2020, a commercial version of AutoCAD. In March 2018, Autodesk announced that download at the end of that month. By the end of 2018, Autodesk had released AutoCAD Architecture 2020 for free. On October 15, 2018, Autodesk announced AutoCAD X-a version of AutoCAD for use on embedded devices, the Web,

### **AutoCAD Crack + (LifeTime) Activation Code X64**

Autodesk's application Extensible Graphics Language (XGL) supports the visual programming of AutoCAD Cracked Accounts objects. See also AutoLISP Visual LISP VBA (Microsoft).NET References External links Autodesk User Manua programming languages Category:Companies based in Saratoga, California Category:Computer programming tools Category:Autodesk Category:Application programming interfaces Category:Articles with example codeDevelopment of a s The paper presents a new simple and rapid method for simultaneous determination of Pb and Zn in surface waters and in sewage sludge. The determination is based on the solvent extraction of metals from water samples using D the metal-loaded acetate. The concentration of metals in the extract solution is determined by flame atomic absorption spectrometry. The method developed has a limit of detection 0.01 mg L(-1) for Zn and 0.02 mg L(-1) for coefficient of variation of the method was 1.1% and 1.4% for determination of Pb and Zn in natural waters, respectively. The accuracy of the method was checked by determining the mean concentrations of metals in natural an 92% to 107% for these types of waters.Prevention of traumatic brain injury and acute lung injury following closed head injury. This article reviews the literature on the management of traumatic brain injury (TBI) and acute are available and should be applied to prevent or treat TBI and ALI? 2) What is the evidence for the application of these therapeutic modalities to prevent or treat TBI and ALI? 3) What is the evidence that application of

## **AutoCAD Crack + Download**

Click on the Download menu. Click on the AutoCAD 2012 button on the left and choose Install. You should now see a message box in the top left corner of the Autodesk Autocad software asking if you would like to install. Cli Autocad icon to start the application. You may be presented with an Autodesk Autocad startup window similar to the one below. Click on the Yes button to activate the application. You will now be presented with a new AutoCA model. Start by opening your drawing. Select Tools | Modify. Select Create | Block of Same | Create Reference Drag the rotation handles into the drawing. You will notice that the workspace rotate button is enabled. The top crosses along the surface of the model. Drag the handles until you reach a 90 degree angle. Select the model from the workspace. Select Edit | Modify | Extrude I extrude from the red crosses, specifying the Extrude Units, Workspace has a new button on the menu bar as shown below. Drag the new button on the menu bar until you reach the first bevel button. Select the "Bent Edge" option in the bevel type list. You will now be prompted to selec the Extrude Bevel Settings to extrude the top left corner of the block. Select the "Top Right" option in the Extrude Bevel Settings to extrude the top right corner of the block. Select the "Bottom Left" option in the Extru Settings to

#### **What's New In AutoCAD?**

Drawings in real time: Make any drawing interactive with tools to change and save. Use the pencil to draw and instantly save the drawing for others. (video: 1:13 min.) Multi-platform tools: Now work on PC, Mac, Linux, and AutoCAD 2020 Highlights Other notable improvements for AutoCAD 2020 include the following: Draw a ray along a set of linear segments and measure the length. Use one of three methodologies (line, surface, or internal) to pe them to a simple shape using the Make Table command. Easily create a multi-element shape by combining table elements from a range of objects. Use the Property shelf to export multiple layers or sets of layer settings to a and version control systems. Track changes from any drawing in the session, save them, and then revert those changes at a later time. Automatically name imported drawings based on project metadata. Automatically name impor and radius-only dimensions. Easily create dynamic arc dimensions and specify the sweep and/or arc, along with a radius offset from the origin. Unified view: Create a unified view across multiple views. Choose a range of la multiple model views on the View Manager or within AutoCAD. Single tool for multi-function options: A single tool controls the size, placement, and visibility of objects and layers, for example, you can resize a layer and Transform panel to create complex spline models. Easily specify multiple angles along spline paths, and optionally, use the best fitting spline with the join and smooth options. Powerful pre-rendering for graphics artists:

# **System Requirements For AutoCAD:**

Microsoft DirectX Version 9.0c Windows 2000, Windows XP, Windows 2003 (32-bit and 64-bit) Minimum: OS: Microsoft Windows Vista, Windows 7 Processor: Intel Pentium 4, AMD Athlon 64, Core 2 Duo Memory: 2 GB RAM Graphics: Dir space DirectX Version: DirectX 9.0c Additional Notes: Works best with black, dark

Related links: